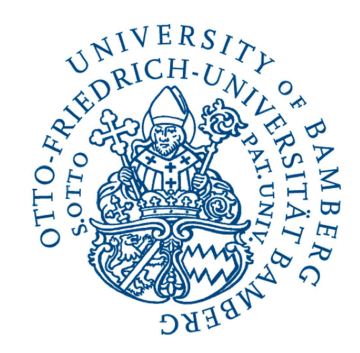

# **Specification sheet**

# Draft

*Author: Michael Munz Date: Nov/20/2012* 

*Version: d0.5* 

# **User stories**

# **Structure of a user story**

### As an *<actor/role>* I want to *<action/feature>* so that *<achievement/henefit>*

**Actor/role:** the owner of the user story. It describes the actor(s) of a user story.

**Action/feature:** what the actor wants to do. It's possible to incorporate mandatory actions and optional actions by using the keywords *must* and *optional*.

**Achievement/benefit:** what the actor wants to achieve by performing the action. This is the result or benefit by executing the action seen from the actor's point of view.

**Priority:** uses a scale of 10 to 50 with 10 being the highest priority and 50 the lowest priority. Prioritizing is in the interval of 10 (10, 20, 30, 40, and 50). This allows to squeeze in additional user stories in later iterations and it is easier to think in an interval of 10 rather in an interval of 1.

**Acceptance criteria:** describe scenarios of success and failure paths from the perspective of actors/roles.

# **Template**

**Title: Description: Narrative:** As a **<actor/role>** I want **<action/feature>** So that **<achievement/benefit> Priority: [10, 50] Acceptance criteria:** *Scenario 1: Title*  Given **<context>**  And **<more context>** When **<event>** Then **<outcome>** And **<another outcome>**

# **Glossary**

# **Zones**

There will be two distinct zones on the platform available: a closed zone and a restricted zone. If you are logged in one zone you won't have access to data of the other zone. The goal is to enhance security of the system by using different zones.

# **Title:** closed zone

**Description:** user accounts of a closed zone have to be verified and can only be linked to a real person. Users of a closed zone are known and it is not possible to create an anonymous account. That means, people who are interested in volunteering work announce their interest by either an online form or by filling out an offline form. Potential volunteers have to show up personally for example at SOHPIA for an interview. If they pass the interview they are being screened and trained on how to work with older people and how to work with data under privacy regulations. The same is true for senior users. They are known clients at SOPHIA. In a closed zone special users (employees and volunteers) have access to senior accounts. For SOHPIA this is necessary to have access to data of their clients.

# **Title:** restricted zone

**Description:** in a restricted zone anyone can create a user account and accounts are not verified by an instance. It will be free accessible to everyone via internet. Access rights have to be restricted in this kind of zone. And only the account holder has the right to create modify, and delete postings and information belonging to the account. A potential security issue is that users can masquerade and cloak their intentions and true nature in this zone. The problem is truthful users may be put in danger by fake accounts, because the goal is to improve mobility and therefore social life of older people.

# **Relationship**

# **Title:** asymmetric

**Description:** asymmetric relationship matters in the closed zone. The relationship between senior users and employees or volunteers is asymmetric. For a mapping only a specific user group is considered in the matchmaking process, because needing help is here the asymmetric part. A senior who needs help depends on someone who offers help. When a senior needs help only volunteers of SOPHIA are considered for a matching. This makes sure SOPHIA can offer a service which is secure against fake accounts.

# **Title:** symmetric

**Description:** the restricted zone is symmetric. Here all registered users can search for help and offer their help. Not only volunteers can offer help but also seniors can give their help to others.

# **User group**

### **Title:** root

**Description:** is for administrative purposes of the system only. Moreover, it may be the case that postings must be deleted due to copyright restrictions, insults, etc.

# **Title:** employee

**Description:** it is a user account dedicated to employees at SOHPIA. It is only available at the closed zone of the system.

# **Title:** volunteer

**Description:** volunteers can be distinguished between those doing telephone support and mobility assistants. The latter are those giving help to older people directly. Beware, volunteers in the closed zone are verified by SOHPIA while volunteers in the open zone are not.

### **Title:** client/senior

**Description:** it represents the seniors which are using the service of SOPHIA. This account is only available in the closed zone. In the open zone it's just senior account.

# **Title:** junior

**Description:** a junior account is a proxy and can be created by a relative of a senior who is participating at the project. A junior account can be linked with a senior account if the senior himself doesn't have an internet connection, a computer, or has trouble using the system. A relative can do it in his name via account.

# **User groups**

#### **User group:** root

**Description:** admin account for administration purposes of the system with full access rights. An admin has the right to: create accounts, delete accounts, modify accounts, modify postings, and delete postings. Notice, an admin account is available in both the closed and open version of the system, but they have distinct sets of access rights. A root of the closed zone has no rights in the open zone and vice versa.

**Zone:** closed zone

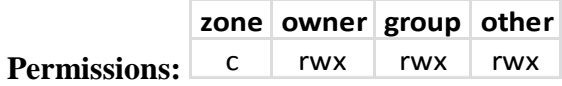

### **User group:** root

**Description:** admin account for administrative purposes of the restricted zone. An admin has full access rights to create, modify, and delete accounts and postings. Notice, an admin account is available in both the closed and open version of the system, but they have distinct sets of access rights. A root of the open zone has no rights in the closed zone and vice versa. **Zone:** open zone

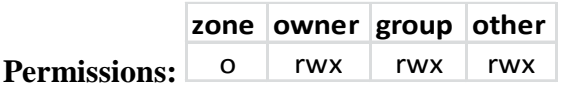

# **User group:** employee

**Description:** is like an admin account, expect it is only available in the asymmetric version of the system. That means, an employee account has only full access to accounts of volunteers and seniors in the closed zone and no access to any account of the open zone. **Zone:** closed zone

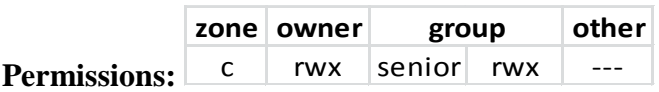

#### **User group:** volunteer\_telephone\_supporter

**Description:** a volunteer in the closed zone has full access to senior accounts. This is possible because they have been checked and trained by SOPHIA and moreover it is part of the service SOPHIA provides. This type of account has access to a subset of senior accounts. Each volunteer doing telephone service has a number of seniors she supports by phone. Therefore, access to those senior accounts is granted by linking them in.

**Zone:** closed zone

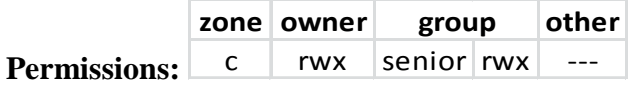

#### **User group:** volunteer mobility assistant

**Description:** mobility assistants do not need access rights to senior accounts, unlike volunteers doing telephone support. Mobility assistants help seniors directly and are physically present; they are giving the help old people request in postings.

**Zone:** closed zone

**Permissions: zone owner group other** c rwx

#### **User group:** volunteer

**Description:** volunteers in the open zone do not have any access permissions to other user accounts, because here everyone can create an account. Accounts are not verified, in the worst case it is a fake account.

**Zone:** open zone

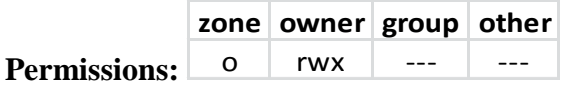

### **User group:** client

**Description:** seniors who are clients of SOPHIA are in the closed zone. They receive help and support from verified volunteers. Clients have only access to account data they own, but client accounts have one special feature. A client is a senior and therefore can grant full access to his account via a junior account. A junior account is usually a relative of a senior e.g. a child or a grandchild. With a junior account a relative can search for help in the name of a senior, because it could be the case they don't have any access to the internet or have problems using the platform.

#### Link to: junior

**Zone:** closed zone

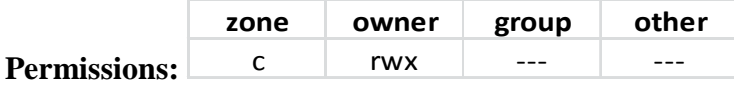

#### **User group:** senior

**Description:** seniors who are not clients of SOHPIA are in the open zone. Clients have only access to account data they own, but client accounts have one special feature. A client is a senior and therefore can grant full access to his account via a junior account. A junior account is usually a relative of a senior e.g. a child or a grandchild. With a junior account a relative can search for help in the name of a senior, because it could be the case they don't have any access to the internet or have problems using the platform.

#### Link to: junior

**Zone:** open zone

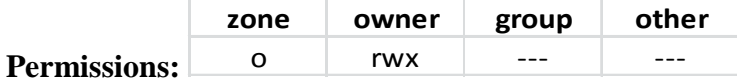

### **Title:** junior

**Description:** junior account represents young people which do not fall into the category of being a senior or a volunteer. A junior account has a special feature; it can be linked to one or more senior accounts. If it is linked to a senior account one has full access rights of the senior account. Its purpose is to use it for relatives like child or grandchild to support an older person to post announcements of help and activities and to find posts of other.

# **Link to:** senior

**Zone:** closed zone / open zone

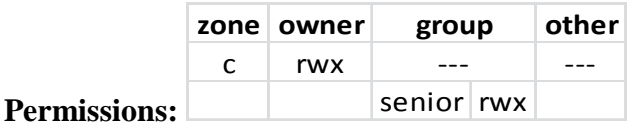

# **n:m associations**

Employees at SOHPIA have access rights to senior accounts they are responsible for. An employee may be responsible for one or more senior accounts. Same is true for volunteers at SOPHIA. A volunteer may have one or more seniors they take care of, so they need access rights to their accounts.

Seniors may themselves create postings or submit search queries to the system or relatives can do it in the name of them. In the latter, relatives need a junior account which is linked to a senior account.

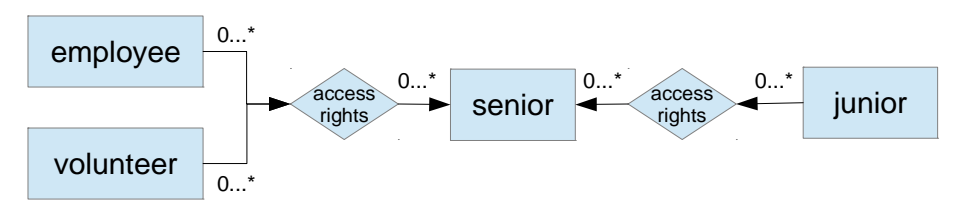

 *Fig: employees and volunteers have access rights to senior accounts.* 

# **Non-functional requirements**

### **Title:** open source

**Description:** the source code will be published under open source license and available to the general public. Open source software has relaxed or non-existing copyright restrictions. This gives free access to implementation details like source code and documentations of the system and therefore promoting redistribution. It permits users to study, change, and improve the software.

**ID:** nf02 **Priority:** 10

**Title:** robustness

**Description:** the system should be able to cope with errors and invalid or unexpected inputs. The harder it is to users to generate an error of any type the platform cannot handle safely the more robust the system is.

**ID:** nf03 **Priority:** 10

**Title:** data security

**Description:** preventing unauthorized persons having access to the system and information of the system and protecting databases from unwanted actions of unauthorized persons. **ID:** nf04 **Priority:** 10

**Title:** defensive programming

**Description:** to achieve robustness (see nf03) of the system defensive programming is applied. Its intention is to ensure the functionality of a piece of software in spite of unforeseeable usage of the system. That is, to prevent misuse or inadequate usage. Defensive programming is an approach to improve software and source code, in terms of:

- General quality. Reducing the number of software bugs.
- Making the source code comprehensible. The source code should be readable and understandable.
- Making the software behave in a predictable manner despite unexpected inputs and user actions.

**ID**: nf06 **Priority:** 10 **Title:** usability

**Description:** the interaction and design of the web pages should be very simply and intuitive. The target groups of the system are seniors and older people. **ID:** nf05 **Priority:** 30

**Title:** accessibility

**Description:** the degree to which the system is available to users. This affects both, the open zone and closed zone. The platform has to be accessible via internet and intranet to users with disabilities. All users should have equal access to information and functionality of the platform.

**ID:** nf01

**Priority:** 30

# **Functional requirements**

#### **Title:** creating an account 'senior'

**Description:** A SOPHIA employee or a volunteer creates a new account for a senior. This is in the closed zone available, because only employees and volunteers are able to create a new user account. The advantage of this approach is new user accounts are verified and no fake accounts can be created. This improves trustworthiness of all users in this zone.

**Zone:** closed zone

**ID:** f01

#### **Narrative:**

As an employee or volunteer I want to create a new account So that a senior has a user profile.

#### **Priority:** 10

#### **Acceptance criteria:**

*Scenario 1: account creation successful* 

Given logged in as employee or volunteer

And employee/volunteer has permission

When creating an account 'senior'

Then account creation is successful

*Scenario 2: account creation fails* 

Given logged in as senior

And has no permission to create an account

When creating an account 'senior'

Then account creation fails

#### **Title:** creating an account 'volunteer'

**Description:** A SOPHIA employee creates a new profile for a volunteer. Only employees are allowed to create a new account for volunteers. Advantage is, no fake accounts can be created and one can ensure volunteers are reliable and trustworthy. This is important when working with older people.

**Zone:** closed zone **ID:** f02 **Narrative:**  As an employee I want to create a new account So that a volunteer has a user profile. **Priority:** 10 **Acceptance criteria:**  *Scenario 1: account creation successful* 

 Given logged in as employee And employee has permission When creating an account 'volunteer' Then creating an account is successful *Scenario 2: account creation fails*  Given logged in as volunteer/senior And has no permission When creating an account 'volunteer' Then account creation fails

**Title:** creating an account 'employee'

**Zone:** closed zone

**Description:** this profile is only available in the closed zone and only for employees of SOHPIA. Its purpose is to create volunteer profiles, senior profiles, having full access to all postings, and having full permissions to delete and modify them in the closed zone. Employee accounts do not have access to the open zone and therefore do not have rights to delete or modify postings.

**ID:** f03 **Narrative:**  As an employee I want to create employee accounts So that other employees have a profile **Priority:** 10 **Acceptance criteria:**  *Scenario 1: account creation successful*  Given logged in as an employee And has permission When creating an account Then creating a profile is successful *Scenario 2: profile creation fails*  Given logged in as volunteer/senior And has no permission When creating a profile for employees Then creating profile fails *Scenario 3: profile creation fails*  Given I am not logged in And I don't have any permission When creating a new employee profile Then creation fails

**Title:** creating an account 'senior'

**Description:** a senior creates a new profile for herself. The profile won't be verified because it is the open zone and everyone should have access to it. An important security issue here is it can't be prevented by any security mechanism to ensure no one creates a fake account.

**Zone:** open zone

**ID:** f04

#### **Narrative:**

As a senior

I want to create a new account

So that I have a user profile

#### **Priority:**

#### **Acceptance criteria:**

*Scenario 1: account creation successful*  Given that I am not logged into the system And I have filled in the necessary information like an email-address When creating a new senior account Then creating a profile is successful *Scenario 2: creating an account fails*  Given a senior is not logged in into the system And has not provided the necessary information Or the information given like an email address are already taken When creating an account 'senior' Then profile creation fails *Scenario 3: creating a fake account*  Given a mischievous person wants to trick older people When creating a volunteer/senior account Then it can't be prevented by a system mechanism

**Title:** creating an account 'volunteer'

**Description:** a volunteer creates a new account so she has a profile for herself. A volunteer can only create an account in the open zone of the system. It's not possible to create an account in this way in the closed zone. One should be aware of that fake accounts could be created by mischievous people

**Zone:** open zone **ID:** f05 **Narrative:**  As a volunteer I want to create a new account So that I have a user profile **Priority: Acceptance criteria:** 

*Scenario 1: account creating successful* 

Given I am not logged into the system

And I don't have a user account

And I have given the necessary information like an email address

When creating a new account

Then creating a profile is successful

*Scenario 2: account creation fails* 

Given I am not logged into the system

And an account is already linked to the provided email address

When creating a new account

Then account creation fails

*Scenario 3: creating a fake account* 

Given a mischievous person wants to create a fake account

When creating an unverified volunteer account

Then creating can't be prevented by system mechanisms

**Title:** announcing interest as a volunteer

**Description:** someone interested in working as a volunteer can fill out a form and announce her interest. No user profile is created at this point.

**Zone:** closed zone

#### **ID:** f06

#### **Narrative:**

As a potential volunteer

I want to get more information about volunteering work

So that I can decide whether I want to do that or not

#### **Priority:**

#### **Acceptance criteria:**

*Scenario 1: announcing interest successful* 

Given web page visitor has filled out the form correctly

When announcing interest as a volunteer

Then announcing interest is successful

*Scenario 2: announcing interest fails* 

Given a web page visitor has missed some information

Or given wrong data

When filling out a form for volunteers

Then announcing interest fails

#### **Title:** show all help postings

**Description:** an employee/volunteer/senior/junior will be able to see all help postings. Postings of the category help are distinguished between helping and looking for help.

Furthermore help postings of the open zone are going to be displayed, too. Postings of this zone are marked and highlighted visually. So one knows it's from a different zone (open) and not verified.

**Zone:** closed zone

### **ID:** f07

# **Narrative:**

As an employee/volunteer/senior/junior

I want to see all postings of the subject help

So that I can get an overview or browse the postings

# **Priority:**

# **Acceptance criteria:**

*Scenario 1: show all help postings successfully* 

Given I am logged in as an employee/volunteer/senior/junior

And I have the permissions

When listing all help postings

Then showing all postings is successful

*Scenario 2: showing all help postings fails* 

Given I am not logged into the system as a employee/volunteer/senior/junior

And I don't have permissions

When showing all help postings

Then listing fails

**Title:** show all help postings of 'offering help'

**Description:** an employee/volunteer/senior/junior will be able to display all help postings of the subject 'offering help'. Postings of offering help are part of the category helping. **Zone:** closed zone/open zone

**ID:** f08

**Narrative:** 

As an employee/volunteer/senior/junior

I want see all help postings of the subject 'offering help'

So that I can get an overview of all volunteers offering their help and browse them

# **Priority:**

# **Acceptance criteria:**

*Scenario 1: showing all offerings of helping succeeds* 

Given I am logged in as an employee/volunteer/senior/junior

When listing all offerings of helping

Then all offerings are displayed

*Scenario 2: showing all help offerings fails* 

Given I am not logged in as an employee/volunteer/senior/junior

And I have not permissions

When listing all help offerings

Then the offerings are not displayed

**Title:** show all help postings of 'searching for help'

**Description:** an employee/volunteer/senior/junior will be able to display all postings 'searching for help'.

**Zone:** closed zone/open zone

#### **ID:** f09

#### **Narrative:**

As an employee/volunteer/senior/junior

I want see all postings of people who are searching for help

So that I can get an overview easily or do a matching manually or browse them

#### **Priority:**

#### **Acceptance criteria:**

*Scenario 1: showing all postings of 'searching for help' successfully*  Given I am logged in as an employee/volunteer/senior/junior When I want to display all postings of people searching for help Then I receive all postings *Scenario 2: showing all postings of searching help fails*  Given I am not logged in as an employee/volunteer/senior/junior And I don't have any permission When listing all postings of searching help

Then displaying fails

**Title:** create a help posting 'looking for help'

**Description:** a volunteer/senior/junior will be able to create a posting looking for help. A volunteer/junior account which is linked to one or more senior accounts can create postings in the name of the senior.

### **Zone:** closed zone

# **ID:** f10

#### **Narrative:**

As a volunteer/senior/junior I want to create a new posting looking for help So that it is stored in the DB

#### **Priority:**

# **Acceptance criteria:**

*Scenario 1: create posting successfully* 

Given I'm logged in as a volunteer/senior/junior

When I want to create a new posting in which I am looking for help

Then it is created successfully

*Scenario 2: create posting fails* 

 Given I'm not logged in as a volunteer/senior/junior And I don't have the necessary permissions When creating a new posting looking for help Then creating fails *Scenario 3: creating a help posting for a senior*  Given I am a volunteer/junior And I am linked to one or more senior accounts And I have access permissions to another account When creating a posting for a senior Then creating a posting in the name of the senior succeeds *Scenario 4: creating a help posting for a senior fails*  Given I am logged in as a volunteer/junior And I'm not linked with any senior account And I don't have access permissions of another account When creating a posting for a senior Then creating the posting fails

**Title:** create a help posting 'looking for help'

**Description:** a senior/junior will be able to create a posting looking for help. A junior account which is linked to one or more senior accounts can create postings in the name of the senior.

**Zone:** open zone **ID:** f30 **Narrative:**  As a volunteer/senior I want to create a new posting looking for help So that it is stored in the DB **Priority: Acceptance criteria:**  *Scenario 1: create posting successfully*  Given I'm logged in as a volunteer/senior/junior When I want to create a new posting in which I am looking for help Then it is created successfully *Scenario 2: create posting fails*  Given I'm not logged in as a volunteer/senior/junior And I don't have the necessary permissions When creating a new posting looking for help Then creating fails *Scenario 3: creating a help posting for a senior*  Given I am a volunteer/junior

And I am linked to one or more senior accounts

 And I have access permissions to another account When creating a posting for a senior Then creating a posting in the name of the senior succeeds *Scenario 4: creating a help posting for a senior fails*  Given I am logged in as a volunteer/junior And I'm not linked with any senior account And I don't have access permissions of another account When creating a posting for a senior Then creating the posting fails

**Title:** create a help posting 'offering help'

**Description:** a volunteer will be able to create a help posting in which she can offer her help **Zone:** closed zone/open zone

**ID:** f11

#### **Narrative:**

As a volunteer

I want create a help posting offering my help

So that a senior can resort to that offering if she needs any help

#### **Priority:**

### **Acceptance criteria:**

*Scenario 1: create an offering successfully*  Given I am logged in as an volunteer When creating an offer to help Then creating the posting is successful *Scenario 2: creating a help offer fails*  Given I am not logged in as a volunteer When creating an offer to help someone Then creating fails *Scenario 3: creating a help offer fails*  Given I am logged in as a senior/junior When creating a help offer

Then creating fails

**Title:** modify/updating a help posting

**Description:** employees/volunteers/postings holder/junior will be able to alter an existing help posting. Help postings can be looking for help or offering help. Linked employees, volunteers, and relatives have also the right to update a help posting.

**Zone:** closed zone **ID:** f12

**Narrative:** 

As an employee/volunteer/posting creator/junior I want to be able to modify and alter help postings So that changes can be represented accordingly **Priority: Acceptance criteria:**  *Scenario 1: modifying is successful* 

 Given I am logged in as an employee/volunteer/postings holder/junior And I have the necessary permissions When modifying the posting Then modifying is successful *Scenario 2: modifying fails*  Given I am logged in as a senior And I am not the postings holder When modifying a posting Then modification fails *Scenario 3: modifying fails*  Given I am not logged in as an employee/volunteer/postings holder And I don't have the permission When modifying an existing posting Then modifying fails

**Title:** modify/update a help posting

**Description:** only the postings holder or a linked junior account will be able to modify postings.

**Zone:** open zone

**ID:** f13

# **Narrative:**

As the postings holder or linked junior account I want modify/update my postings when things have changed So that it reflects the current situation

# **Priority:**

# **Acceptance criteria:**

*Scenario 1: modifying is successful* 

Given I am the postings holder

When modifying my postings

Then modifying is successful

*Scenario 2: modifying fails* 

Given I am not the postings holder/linked junior account

And I don't have the necessary permissions

When modifying a posting

Then modifying fails

**Title:** delete a help posting **Description:** an employee/volunteer/posting creator or a linked junior account will be able to delete a help posting. **Zone:** closed zone **ID:** f14 **Narrative:**  As a volunteer or posting creator I want to delete postings So that old postings are removed from the DB/system **Priority: Acceptance criteria:**  *Scenario 1: deleting a posting successfully*  Given I am an employee/volunteer/postings holder And I have the necessary permissions When deleting a posting Then deleting is successful *Scenario 2: deleting a posting succeeds*  Given I am logged in as a junior And I am linked to a senior account When deleting a posting Then deleting is successful *Scenario 3: deleting a posting fails*  Given I am not a volunteer/postings holder And I don't have the necessary permissions When deleting a posting Then deleting fails *Scenario 4: deleting a posting fails*  Given I am logged in as a junior And I am not linked to a senior account When deleting a senior posting Then deleting fails

**Title:** delete a help posting

**Description:** a root/posting creator/junior or a linked junior account will be able to delete a help posting. Note, in the open zone a root account exists who has full access to modify/delete inappropriate postings. This is necessary to delete traitorous or dishonest postings (ads, insults, etc.) from the system. A junior account can delete a postings of linked senior accounts.

**Zone:** open zone

**ID:** f32

#### **Narrative:**

As a root/posting creator

I want to delete postings

So that old postings are removed from the DB/system

#### **Priority:**

# **Acceptance criteria:**

*Scenario 1: deleting a posting successfully*  Given I am an employee/volunteer/postings holder And I have the necessary permissions When deleting a posting Then deleting is successful *Scenario 2: deleting a posting succeeds*  Given I am logged in as a junior And I am linked to a senior account When deleting a posting Then deleting is successful *Scenario 3: deleting a posting fails*  Given I am not a volunteer/postings holder And I don't have the necessary permissions When deleting a posting Then deleting fails *Scenario 4: deleting a posting fails*  Given I am logged in as a junior And I am not linked to a senior account When deleting a senior posting Then deleting fails

**Title:** automatically delete old help postings 'looking for help'

**Description:** help postings have an expiration date telling whether it is still valid or invalid. Invalid postings are automatically removed from the database after they expire. **Zone:** closed zone/open zone **ID:** f15 **Narrative:**  As the system I want delete all expired postings So that old postings are removed from the DB/system **Priority: Acceptance criteria:**  *Scenario 1: automatically delete postings successfully* 

Given the system checks in a specific interval

 And it finds postings which are expired When automatically deleting postings Then all expired postings are removed *Scenario 2: no expired help postings exist*  Given the system checks in given intervals for expired postings And it doesn't find any expired help postings When automatically deleting help postings Then deleting fails

**Title:** automatically delete postings of offering help

**Description:** volunteers have the opportunity to give a date of expire to their postings when offering help. These postings will be automatically deleted on the given expiration.

**Zone:** closed zone/open zone

#### **ID:** f16

#### **Narrative:**

As the system

I want to delete all expired postings of offering help

So that all old offers are removed from the DB/system

#### **Priority:**

# **Acceptance criteria:**

*Scenario 1: automatically delete expired offers*  Given the system checks on a specific interval And finds expired postings When automatically deleting postings Then expired postings are removed *Scenario 2: no expired offers of help found*  Given the system checks in a given interval And doesn't find any expired offers When automatically deleting offers Then deleting fails

**Title:** show user profile

**Description:** an employee/volunteer will be able to display user profiles of seniors which reside in the closed zone.

**Zone:** closed zone

**ID:** f17

#### **Narrative:**

As an employee/volunteer

I want display user profile of seniors

So that I can have a look at them / read them

### **Priority:**

#### **Acceptance criteria:**

*Scenario 1: show user profile successfully*  Given I am an employee/volunteer When showing the profile Then the profile is going to be displayed successfully *Scenario 2: showing user profile fails*  Given I am not an employee/ volunteer/the profile holder When showing a user profile Then the profile isn't displayed

**Title:** show user profile **Description:** the profile holder will be able to display her profile. **Zone:** closed zone/open zone **ID:** f18 **Narrative:**  As a profile holder I want display my profile So that I can have a look at it or read it **Priority: Acceptance criteria:**  *Scenario 1: show user profile successfully*  Given I am the profile holder When showing the profile Then the profile is going to be displayed *Scenario 2: showing user profile fails*  Given I am not the profile holder

When showing a user profile

Then the profile won't be displayed

**Title:** show linked senior profile **Description:** an employee/volunteer/junior can display their linked in senior accounts. **Zone:** closed zone **ID:** f26 **Narrative:**  As an employee/volunteer/junior I want to display a linked senior account So that I can read it **Priority: Acceptance criteria:** 

*Scenario 1: showing a linked senior account is successful*  Given I am logged in as an employee/volunteer/junior And I have a linkage to one or more senior accounts When showing the senior profile Then showing succeeds *Scenario 2: showing a senior account fails*  Given I am not logged in as an employee/volunteer/junior And I don't have the permissions When showing a senior profile Then showing fails *Scenario 3: showing a senior profile fails*  Given I am logged in as an employee/volunteer/junior And I don't have a linked senior account And I don't have the necessary permissions When showing a senior profile Then displaying fails

**Title:** show linked senior profile **Description:** a junior can display their linked in senior accounts. **Zone:** open zone **ID:** f33 **Narrative:**  As a junior I want to display a linked senior account So that I can read it **Priority: Acceptance criteria:**  *Scenario 1: showing a linked senior account is successful*  Given I am logged in as a junior And I have a linkage to one or more senior accounts When showing the senior profile Then showing succeeds *Scenario 2: showing a senior account fails*  Given I am not logged in as a junior And I don't have the permissions When showing a senior profile Then showing fails *Scenario 3: showing a senior profile fails*  Given I am logged in as a junior And I don't have a linked senior account And I don't have the necessary permissions

 When showing a senior profile Then displaying fails

**Title:** creating an activity posting 'looking for an activity'

**Description:** volunteers/seniors will be able to create a posting in which they can search for specific activities.

**Zone:** closed zone/open zone

**ID:** f19

# **Narrative:**

As a volunteer/senior

I want to create an activity in which I'm looking for an activity and activity partners

So that I can do an activity with other people

# **Priority:**

# **Acceptance criteria:**

*Scenario 1: creating an activity successfully* 

Given I'm logged in as a volunteer/senior

When creating an activity

Then creating an activity posting is successful

*Scenario 2: creating an activity fails* 

Given I'm not logged in

And I don't have the necessary permissions

When creating an activity

Then creating an activity posting fails

**Title:** creating an activity posting 'searching an activity'

**Description:** a volunteer/senior will be able to create an activity posting in which she is

searching for an activity or activity partners.

**Zone:** closed zone/open zone

# **ID:** f20

# **Narrative:**

As a volunteer/senior

I want to create a posting in which I am searching for a specific activity or activity partners So that I can do that activity with someone else

# **Priority:**

# **Acceptance criteria:**

*Scenario 1: creating an activity successfully* 

Given I am logged in as a volunteer/senior

When creating a posting in which I am searching for a specific activity or activity

partners

Then creating an activity is successful

*Scenario 2: creating an activity fails* 

 Given I am not logged in as a volunteer/senior When creating an activity posting Then creating fails

**Title:** modifying/updating an activity posting

**Description:** volunteer/activity holder will be able to modify the activity posting.

**Zone:** closed zone

**ID:** f21

#### **Narrative:**

As a volunteer/activity holder I want to be able to modify existing activities So that they reflect the current situation

#### **Priority:**

#### **Acceptance criteria:**

*Scenario 1: modifying an activity posting successfully*  Given I am a volunteer/activity holder And have the necessary permissions When modifying an existing activity Then the update is successful *Scenario 2: modifying an activity posting fails*  Given I'm not a volunteer/activity holder And I don't have the necessary permissions When modifying an existing activity posting Then updating fails

**Title:** modifying/update an activity posting **Description:** only the activity holder can change an activity posting. **Zone:** open zone **ID:** f22 **Narrative:**  As the activity holder I want to update my activity posting So that it reflects the current situation **Priority: Acceptance criteria:**  *Scenario 1: modifying an activity posting is successful*  Given I am the activity holder When modifying an existing activity Then updating the activity posting is successful

*Scenario 2: modifying an activity posting fails* 

Given I'm not the activity holder

And I don't have the necessary permissions

When modifying an existing activity

Then the update fails

**Title:** deleting an activity posting

**Description:** employee/volunteer/activity holder/ or a linked junior account will be able to remove an activity posting from the database.

**Zone:** closed zone

 $\mathbf{ID} \cdot f$ ?

### **Narrative:**

As an employee/volunteer/activity holder/junior

I want to delete an activity

So that it is removed from the DB and the system

### **Priority:**

### **Acceptance criteria:**

*Scenario 1: deleting activity successful* 

Given I am logged in as a volunteer/activity holder

When deleting an activity

Then deleting is successful

*Scenario 2: deleting an activity fails* 

Given I am not logged into the system

Or I am not an employee/volunteer/activity holder/junior

When deleting an activity

Then deleting fails

**Title:** automatically deleting an activity posting

**Description:** activity postings have an expiration date and will be deleted by the system automatically after they are expired

**Zone:** closed zone/open zone

# **ID:** f24

# **Narrative:**

As the system

I want delete all activities when they are expired

So that old activities are removed from the DB/system

# **Priority:**

# **Acceptance criteria:**

*Scenario 1: automatically deleting activities succeeds* 

Given the system checks in a given interval to find expired activities

 And finds expired activities When automatically deleting activities Then deleting succeeds *Scenario 2: no expired activities in the system*  Given the system checks in a given interval And doesn't find any expired activities When automatically deleting activities Then deleting fails

#### **Title:** linking senior  $\leftrightarrow$  junior profiles

**Description:** volunteer/junior account can add one or more senior accounts to his profile and getting full access rights to these profiles in addition to its own. Often, older people do not have any access to the internet or they might have problems using a piece of software properly. To overcome these constraints volunteers or relatives can get access rights to a seniors profile by linking it to its own profile. A volunteer or a relative can then post in the name of the senior it is linked with. Getting access rights to a different account has to be confirmed by both the volunteer/junior account and the senior account. A linkage of user accounts can be initiated by a senior or a volunteer/junior account.

**Zone:** closed zone/open zone

**ID:** f25

#### **Narrative:**

As a volunteer/junior

I want link my account with a senior account

So that I can post in her name and she doesn't have to use the system by herself.

#### **Priority:**

#### **Acceptance criteria:**

*Scenario 1: linking senior/junior profiles is successful – senior initiates* 

Given I have a senior account

And a relative is registered with a junior account

And senior initiates linking

And junior accepts linking

When linking senior/junior accounts

Then linking is successful

*Scenario 2: linking junior/senior profile – junior initiates* 

Given I have a junior account

And a relative has a senior account

And junior initiates the linking

And senior accepts linking

When linking junior/senior accounts

Then linking is successful

**Title:** login **Description:** users have to login in order to use the systems functionality. **Zone:** closed zone/open zone **ID:** f27 **Narrative:**  As a user I want to login So that I can use the functionality of the system **Priority: Acceptance criteria:**  *Scenario 1: registered user logs in successfully*  Given I am a registered user And I have given the correct login information When logging into the system Then login succeeds *Scenario 2: registered user fails to login*  Given I am a registered user And I haven't given the correct login information When logging into the system Then login fails *Scenario 3: unregistered user fails to login*  Given I am a unregistered user When trying to login Then login fails

### **Title:** logout

**Description:** a logout closes the current session on the system. There will be also a timed logout if someone forgets to use the logout.

**Zone:** closed zone/open zone

**ID:** f28

### **Narrative:**

As a user of the system

I want logout when I am done with my session

So that the system knows I am logged out

#### **Priority:**

#### **Acceptance criteria:**

*Scenario 1: logout of registered user is successful* Given I am a user And I am logged in When logging out

 Then logout succeeds *Scenario 2: logout of registered user fails*  Given I am a user And I am not logged in When logging out Then logout fails *Scenario 3: logout of unregistered user*  Given I am a unregistered web page visitor When logging out Then logout fails

#### **Title:** review/weighting

**Description:** volunteers who take care of seniors can be reviewed or weighted. It's a measure to gauge the compatibility of a volunteer and a senior. It doesn't represent how qualified someone is or how well someone took care of. Important here is, the values are on a nominal scale  $(nv_{-1} | nv_0 | nv_1)$ .

**Zone:** closed zone/open zone

### **ID:** f29

### **Narrative:**

As a senior

I want to get help of volunteers I like; I appreciate; I have something in common; I can chat with; ... (whatever preference someone has, or whatever someone finds important) So that I get help and at the same time I have a great time

# **Priority:**

# **Acceptance criteria:**

*Scenario 1: senior loved to have a conversation with volunteer* 

Given I am a senior

And I really loved the conversation

When talking with my volunteer

Then I want to have her again the next time a volunteer comes around

*Scenario 2: senior and volunteer gets on well* 

Given I am a senior

And I got on well with the volunteer

When helping me

Then I want to have her again

*Scenario 3: senior and volunteer get on bad* 

Given I am a senior

And I need help by a volunteer

And I smoke cigars

And volunteer hates smoking

When doing the help

Then they don't get along well

# Closed zone

# **Priority of 10**

#### **Title:** creating an account 'senior'

**Description:** A SOPHIA employee or a volunteer creates a new account for a senior. This is in the closed zone available, because only employees and volunteers are able to create a new user account. The advantage of this approach is new user accounts are verified and no fake accounts can be created. This improves trustworthiness of all users in this zone.

**Zone:** closed zone **ID:** f01 **Narrative:**  As an employee or volunteer I want to create a new account So that a senior has a user profile. **Priority:** 10 **Acceptance criteria:**  *Scenario 1: account creation successful*  Given logged in as employee or volunteer And employee/volunteer has permission When creating an account 'senior' Then account creation is successful *Scenario 2: account creation fails*  Given logged in as senior And has no permission to create an account When creating an account 'senior' Then account creation fails

**Title:** creating an account 'volunteer'

**Description:** A SOPHIA employee creates a new profile for a volunteer. Only employees are allowed to create a new account for volunteers. Advantage is, no fake accounts can be created and one can ensure volunteers are reliable and trustworthy. This is important when working with older people.

**Zone:** closed zone

**ID:** f02

#### **Narrative:**

As an employee I want to create a new account So that a volunteer has a user profile.

# **Priority:** 10

#### **Acceptance criteria:**

*Scenario 1: account creation successful*  Given logged in as employee And employee has permission When creating an account 'volunteer' Then creating an account is successful *Scenario 2: account creation fails*  Given logged in as volunteer/senior And has no permission When creating an account 'volunteer'

Then account creation fails

**Title:** creating an account 'employee'

**Description:** this profile is only available in the closed zone and only for employees of SOHPIA. Its purpose is to create volunteer profiles, senior profiles, having full access to all postings, and having full permissions to delete and modify them in the closed zone. Employee accounts do not have access to the open zone and therefore do not have rights to delete or modify postings.

**Zone:** closed zone **ID:** f03 **Narrative:**  As an employee I want to create employee accounts So that other employees have a profile **Priority:** 10 **Acceptance criteria:**  *Scenario 1: account creation successful*  Given logged in as an employee And has permission When creating an account Then creating a profile is successful *Scenario 2: profile creation fails*  Given logged in as volunteer/senior And has no permission When creating a profile for employees Then creating profile fails

**Title:** announcing interest as a volunteer

**Description:** someone interested in working as a volunteer can fill out a form and announce her interest to SOPHIA. No user profile is created at this point, because the person has to come around personally at SOHPIA. This is the standard procedure everyone has to pass.

**Zone:** closed zone

### **ID:** f06

# **Narrative:**

As a potential volunteer

I want to get more information about volunteering work

So that I can decide whether I want to do that or not

# **Priority:** 10

# **Acceptance criteria:**

*Scenario 1: announcing interest successful* 

Given web page visitor has filled out the form correctly

When announcing interest as a volunteer

Then announcing interest is successful

*Scenario 2: announcing interest fails* 

Given a web page visitor has missed some information

Or given wrong data

When filling out a form for volunteers

Then announcing interest fails

# **Priority of 20**

### **Title:** show user profile

**Description:** an employee/volunteer will be able to display user profiles of seniors which reside in the closed zone. **Zone:** closed zone **ID:** f17 **Narrative:**  As an employee/volunteer I want display user profile of seniors So that I can have a look at them / read them **Priority:** 20 **Acceptance criteria:**  *Scenario 1: show user profile successfully*  Given I am an employee/volunteer When showing the profile Then the profile is going to be displayed successfully *Scenario 2: showing user profile fails* 

 Given I am not an employee/ volunteer/the profile holder When showing a user profile

Then the profile isn't displayed

# **Title:** show all help postings

**Description:** an employee/volunteer/senior/junior will be able to see all help postings. Postings of the category help are distinguished between helping and looking for help. Furthermore help postings of the open zone are going to be displayed, too. Postings of this zone are marked and highlighted visually. So one knows it from a different zone and not verified.

**Zone:** closed zone **ID:** f07 **Narrative:**  As an employee/volunteer/senior/junior I want to see all postings of the subject help So that I can get an overview or browse the postings **Priority:** 20 **Acceptance criteria:**  *Scenario 1: show all help postings successfully*  Given I am logged in as an employee/volunteer/senior/junior And I have the permissions When listing all help postings

 Then showing all postings is successful *Scenario 2: showing all help postings fails*  Given I am not logged into the system as a employee/volunteer/senior/junior And I don't have permissions When showing all help postings Then listing fails

# **Priority of 30**

**Title:** modify/updating a help posting **Description:** employees/volunteers/postings holder will be able to alter an existing help posting. Help postings can be looking for help or offering help. **Zone:** closed zone **ID:** f12 **Narrative:**  As an employee/volunteer/posting creator I want to be able to modify and alter help postings So that changes can be represented accordingly **Priority:** 30 **Acceptance criteria:**  *Scenario 1: modifying is successful*  Given I am logged in as an employee/volunteer/postings holder And I have the necessary permissions When modifying the posting Then modifying is successful *Scenario 2: modifying fails*  Given I am logged in as a senior And I am not the postings holder When modifying a posting Then modification fails *Scenario 3: modifying fails*  Given I am not logged in as an employee/volunteer/postings holder And I don't have the permission When modifying an existing posting Then modifying fails

**Title:** delete a help posting **Description:** an employee/volunteer/posting creator or a linked junior account will be able to delete a help posting. **Zone:** closed zone **ID:** f14 **Narrative:**  As a volunteer or posting creator I want to delete postings So that old postings are removed from the DB/system **Priority:** 30 **Acceptance criteria:** 

*Scenario 1: deleting a posting successfully*  Given I am an employee/volunteer/postings holder And I have the necessary permissions When deleting a posting Then deleting is successful *Scenario 2: deleting a posting succeeds*  Given I am logged in as a junior And I am linked to a senior account When deleting a posting Then deleting is successful *Scenario 3: deleting a posting fails*  Given I am not a volunteer/postings holder And I don't have the necessary permissions When deleting a posting Then deleting fails *Scenario 4: deleting a posting fails*  Given I am logged in as a junior And I am not linked to a senior account When deleting a senior posting Then deleting fails

**Title:** show linked senior profile **Description:** an employee/volunteer/junior can display their linked in senior accounts. **Zone:** closed zone **ID:** f26 **Narrative:**  As an employee/volunteer/junior I want to display a linked senior account So that I can read it **Priority:** 30 **Acceptance criteria:**  *Scenario 1: showing a linked senior account is successful*  Given I am logged in as an employee/volunteer/junior And I have a linkage to one or more senior accounts When showing the senior profile Then showing succeeds *Scenario 2: showing a senior account fails*  Given I am not logged in as an employee/volunteer/junior And I don't have the permissions When showing a senior profile Then showing fails

# *Scenario 3: showing a senior profile fails*

 Given I am logged in as an employee/volunteer/junior And I don't have a linked senior account And I don't have the necessary permissions When showing a senior profile Then displaying fails

# **Priority of 50**

**Title:** modifying/updating an activity posting **Description:** volunteer/activity holder will be able to modify the activity posting. **Zone:** closed zone **ID:** f21 **Narrative:**  As a volunteer/activity holder I want to be able to modify existing activities So that they reflect the current situation **Priority:** 50 **Acceptance criteria:**  *Scenario 1: modifying an activity posting successfully*  Given I am a volunteer/activity holder And have the necessary permissions When modifying an existing activity Then the update is successful *Scenario 2: modifying an activity posting fails*  Given I'm not a volunteer/activity holder And I don't have the necessary permissions When modifying an existing activity posting Then updating fails

**Title:** deleting an activity posting

**Description:** employee/volunteer/activity holder/ or a linked junior account will be able to remove an activity posting from the database.

**Zone:** closed zone

**ID:** f23

#### **Narrative:**

As an employee/volunteer/activity holder/junior

I want to delete an activity

So that it is removed from the DB and the system

#### **Priority:** 50

#### **Acceptance criteria:**

*Scenario 1: deleting activity successful* 

Given I am logged in as a volunteer/activity holder

When deleting an activity

Then deleting is successful

*Scenario 2: deleting an activity fails* 

Given I am not logged into the system

 Or I am not an employee/volunteer/activity holder/junior When deleting an activity Then deleting fails

# Open zone

# **Priority of 10**

#### **Title:** creating an account 'senior'

**Description:** a senior creates a new profile for herself. The profile won't be verified because it is the open zone and everyone should have access to it. An important security issue here is it can't be prevented by any security mechanism to ensure no one creates a fake account. **Zone:** open zone

**ID:** f04 **Narrative:**  As a senior I want to create a new account So that I have a user profile **Priority:** 10 **Acceptance criteria:**  *Scenario 1: account creation successful*  Given that I am not logged into the system And I have filled in the necessary information like an email-address When creating a new senior account Then creating a profile is successful *Scenario 2: creating an account fails*  Given a senior is not logged in into the system And has not provided the necessary information Or the information given like an email address are already taken When creating an account 'senior' Then profile creation fails *Scenario 3: creating a fake account*  Given a mischievous person wants to trick older people When creating a volunteer/senior account Then it can't be prevented by a system mechanism

**Title:** creating an account 'volunteer'

**Description:** a volunteer creates a new account so she has a profile for herself. A volunteer can only create an account in the open zone of the system. It's not possible to create an account in this way in the closed zone. One should be aware of that fake accounts could be created by mischievous people

**Zone:** open zone

**ID:** f05

### **Narrative:**

As a volunteer I want to create a new account So that I have a user profile **Priority:** 10 **Acceptance criteria:**  *Scenario 1: account creating successful*  Given I am not logged into the system And I don't have a user account And I have given the necessary information like an email address When creating a new account Then creating a profile is successful *Scenario 2: account creation fails*  Given I am not logged into the system And an account is already linked to the provided email address When creating a new account Then account creation fails *Scenario 3: creating a fake account*  Given a mischievous person wants to create a fake account When creating an unverified volunteer account Then creating can't be prevented by system mechanisms

# **Priority of 20**

#### **Title:** modify/update a help posting

**Description:** only the postings holder or a linked junior account will be able to modify postings.

**Zone:** open zone

# **ID:** f13

# **Narrative:**

As the postings holder or linked junior account

I want modify/update my postings when things have changed

So that it reflects the current situation

#### **Priority:** 20

### **Acceptance criteria:**

*Scenario 1: modifying is successful* 

Given I am the postings holder

When modifying my postings

Then modifying is successful

*Scenario 2: modifying fails* 

Given I am not the postings holder/linked junior account

And I don't have the necessary permissions

When modifying a posting

Then modifying fails

# **Title:** delete a help posting

**Description:** a root/posting creator/junior or a linked junior account will be able to delete a help posting. Note, in the open zone a root account exists who has full access to modify/delete inappropriate postings. This is necessary to delete traitorous or dishonest postings (ads, insults, etc.) from the system. A junior account can delete postings of linked senior accounts.

**Zone:** open zone

**ID:** f32

#### **Narrative:**

As a root/posting creator

I want to delete postings

So that old postings are removed from the DB/system

#### **Priority:** 20

# **Acceptance criteria:**

*Scenario 1: deleting a posting successfully* 

Given I am an employee/volunteer/postings holder

And I have the necessary permissions

 When deleting a posting Then deleting is successful *Scenario 2: deleting a posting succeeds*  Given I am logged in as a junior And I am linked to a senior account When deleting a posting Then deleting is successful *Scenario 3: deleting a posting fails*  Given I am not a volunteer/postings holder And I don't have the necessary permissions When deleting a posting Then deleting fails *Scenario 4: deleting a posting fails*  Given I am logged in as a junior And I am not linked to a senior account When deleting a senior posting Then deleting fails

#### **Title:** show all help postings

**Description:** a volunteer/senior/junior will be able to see all help postings. Postings of the category help are distinguished between helping and looking for help. Postings of the closed zone are not going to be displayed.

**Zone:** open zone

**ID:** f31

#### **Narrative:**

As volunteer/senior/junior

I want to see all postings of the subject help

So that I can get an overview or browse the postings

#### **Priority:** 20

#### **Acceptance criteria:**

*Scenario 1: show all help postings successfully* 

Given I am logged in as an employee/volunteer/senior/junior

And I have the permissions

When listing all help postings

Then showing all postings is successful

*Scenario 2: showing all help postings fails* 

Given I am not logged into the system as a employee/volunteer/senior/junior

And I don't have permissions

When showing all help postings

Then listing fails

**Title:** modifying/update an activity posting **Description:** only the activity holder can change an activity posting. **Zone:** open zone **ID:** f22 **Narrative:**  As the activity holder I want to update my activity posting So that it reflects the current situation **Priority:** 20 **Acceptance criteria:**  *Scenario 1: modifying an activity posting is successful*  Given I am the activity holder When modifying an existing activity Then updating the activity posting is successful *Scenario 2: modifying an activity posting fails*  Given I'm not the activity holder And I don't have the necessary permissions When modifying an existing activity Then the update fails

# **Priority of 30**

**Title:** show linked senior profile **Description:** a junior can display their linked in senior accounts. **Zone:** open zone **ID:** f33 **Narrative:**  As a junior I want to display a linked senior account So that I can read it **Priority:** 30 **Acceptance criteria:**  *Scenario 1: showing a linked senior account is successful*  Given I am logged in as a junior And I have a linkage to one or more senior accounts When showing the senior profile Then showing succeeds *Scenario 2: showing a senior account fails*  Given I am not logged in as a junior And I don't have the permissions When showing a senior profile Then showing fails *Scenario 3: showing a senior profile fails*  Given I am logged in as a junior And I don't have a linked senior account And I don't have the necessary permissions When showing a senior profile Then displaying fails

**Title:** create a help posting 'looking for help'

**Description:** a senior/junior will be able to create a posting looking for help. A junior account which is linked to one or more senior accounts can create postings in the name of the senior.

**Zone:** open zone **ID:** f30 **Narrative:**  As a volunteer/senior I want to create a new posting looking for help So that it is stored in the DB **Priority:**

#### **Acceptance criteria:**

*Scenario 1: create posting successfully*  Given I'm logged in as a volunteer/senior/junior When I want to create a new posting in which I am looking for help Then it is created successfully *Scenario 2: create posting fails*  Given I'm not logged in as a volunteer/senior/junior And I don't have the necessary permissions When creating a new posting looking for help Then creating fails *Scenario 3: creating a help posting for a senior*  Given I am a volunteer/junior And I am linked to one or more senior accounts And I have access permissions to another account When creating a posting for a senior Then creating a posting in the name of the senior succeeds *Scenario 4: creating a help posting for a senior fails*  Given I am logged in as a volunteer/junior And I'm not linked with any senior account And I don't have access permissions of another account When creating a posting for a senior Then creating the posting fails

# Closed zone & open zone

# **Priority of 10**

**Title:** login **Description:** users have to login in order to use the systems functionality. **Zone:** closed zone/open zone **ID:** f27 **Narrative:**  As a user I want to login So that I can use the functionality of the system **Priority:** 10 **Acceptance criteria:**  *Scenario 1: registered user logs in successfully*  Given I am a registered user And I have given the correct login information When logging into the system Then login succeeds *Scenario 2: registered user fails to login*  Given I am a registered user And I haven't given the correct login information When logging into the system Then login fails *Scenario 3: unregistered user fails to login*  Given I am a unregistered user When trying to login Then login fails

**Title:** logout

**Description:** a logout closes the current session on the system. There will be also a timed logout if someone forgets to use the logout. **Zone:** closed zone/open zone **ID:** f28 **Narrative:**  As a user of the system I want logout when I am done with my session So that the system knows I am logged out **Priority:** 10 **Acceptance criteria:** 

*Scenario 1: logout of registered user is successful* Given I am a user And I am logged in When logging out Then logout succeeds *Scenario 2: logout of registered user fails*  Given I am a user And I am not logged in When logging out Then logout fails *Scenario 3: logout of unregistered user*  Given I am a unregistered web page visitor When logging out Then logout fails

**Title:** review/weighting

**Description:** volunteers who take care of seniors can be reviewed or weighted. It's a measure to gauge the compatibility of a volunteer and a senior. It doesn't represent how qualified someone is or how well someone took care of. Important here is, the values are on a nominal scale  $(nv_{-1} | nv_0 | nv_1)$ .

**Zone:** closed zone/open zone

#### **ID:** f29

#### **Narrative:**

As a senior

I want to get help of volunteers I like; I appreciate; I have something in common; I can chat with; ... (whatever preference someone has, or whatever someone finds important)

So that I get help and at the same time I have a great time

#### **Priority:** 10

#### **Acceptance criteria:**

*Scenario 1: senior loved to have a conversation with volunteer* 

Given I am a senior

And I really loved the conversation

When talking with my volunteer

 Then I want to have her again the next time a volunteer comes around *Scenario 2: senior and volunteer gets on well* 

Given I am a senior

And I got on well with the volunteer

When helping me

Then I want to have her again

*Scenario 3: senior and volunteer get on bad* 

Given I am a senior

 And I need help by a volunteer And I smoke cigars And volunteer hates smoking When doing the help Then they don't get along well

# **Priority of 20**

**Title:** show user profile **Description:** the profile holder will be able to display her profile. **Zone:** closed zone/open zone **ID:** f18 **Narrative:**  As a profile holder I want display my profile So that I can have a look at it or read it **Priority:** 20 **Acceptance criteria:**  *Scenario 1: show user profile successfully*  Given I am the profile holder When showing the profile Then the profile is going to be displayed *Scenario 2: showing user profile fails*  Given I am not the profile holder When showing a user profile Then the profile won't be displayed

# **Priority of 30**

**Title:** create a help posting 'offering help' **Description:** a volunteer will be able to create a help posting in which she can offer her help **Zone:** closed zone/open zone **ID:** f11 **Narrative:**  As a volunteer I want create a help posting offering my help So that a senior can resort to that offering if she needs any help **Priority:** 30 **Acceptance criteria:**  *Scenario 1: create an offering successfully*  Given I am logged in as an volunteer When creating an offer to help Then creating the posting is successful *Scenario 2: creating a help offer fails*  Given I am not logged in as a volunteer When creating an offer to help someone Then creating fails *Scenario 3: creating a help offer fails*  Given I am logged in as a senior/junior When creating a help offer Then creating fails

**Title:** create a help posting 'looking for help'

**Description:** a volunteer/senior/junior will be able to create a posting looking for help. A volunteer/junior account which is linked to one or more senior accounts can create postings in the name of the senior.

**Zone:** closed zone

**ID:** f10

**Narrative:** 

As a volunteer/senior/junior

I want to create a new posting looking for help

So that it is stored in the DB

**Priority:** 30

#### **Acceptance criteria:**

*Scenario 1: create posting successfully* 

 Given I'm logged in as a volunteer/senior/junior When I want to create a new posting in which I am looking for help

 Then it is created successfully *Scenario 2: create posting fails*  Given I'm not logged in as a volunteer/senior/junior And I don't have the necessary permissions When creating a new posting looking for help Then creating fails *Scenario 3: creating a help posting for a senior*  Given I am a volunteer/junior And I am linked to one or more senior accounts And I have access permissions to another account When creating a posting for a senior Then creating a posting in the name of the senior succeeds *Scenario 4: creating a help posting for a senior fails*  Given I am logged in as a volunteer/junior And I'm not linked with any senior account And I don't have access permissions of another account When creating a posting for a senior Then creating the posting fails

**Title:** show all help postings of 'offering help'

**Description:** an employee/volunteer/senior/junior will be able to display all help postings of the subject 'offering help'. Postings of offering help are part of the category helping. **Zone:** closed zone/open zone

**ID:** f08

#### **Narrative:**

As an employee/volunteer/senior/junior

I want see all help postings of the subject 'offering help'

So that I can get an overview of all volunteers offering their help and browse them

# **Priority:** 30

# **Acceptance criteria:**

*Scenario 1: showing all offerings of helping succeeds* 

Given I am logged in as an employee/volunteer/senior/junior

When listing all offerings of helping

Then all offerings are displayed

*Scenario 2: showing all help offerings fails* 

Given I am not logged in as an employee/volunteer/senior/junior

And I have not permissions

When listing all help offerings

Then the offerings are not displayed

**Title:** show all help postings of 'searching for help'

**Description:** an employee/volunteer/senior/junior will be able to display all postings 'searching for help'.

**Zone:** closed zone/open zone

**ID:** f09

### **Narrative:**

As an employee/volunteer/senior/junior

I want see all postings of people who are searching for help

So that I can get an overview easily or do a matching manually or browse them

# **Priority:** 30

### **Acceptance criteria:**

*Scenario 1: showing all postings of 'searching for help' successfully*  Given I am logged in as an employee/volunteer/senior/junior When I want to display all postings of people searching for help Then I receive all postings *Scenario 2: showing all postings of searching help fails* 

Given I am not logged in as an employee/volunteer/senior/junior

And I don't have any permission

When listing all postings of searching help

Then displaying fails

# **Priority of 40**

**Title:** creating an activity posting 'looking for an activity' **Description:** volunteers/seniors will be able to create a posting in which they can search for specific activities. **Zone:** closed zone/open zone **ID:** f19 **Narrative:**  As a volunteer/senior I want to create an activity in which I'm looking for an activity and activity partners So that I can do an activity with other people **Priority:** 40 **Acceptance criteria:**  *Scenario 1: creating an activity successfully*  Given I'm logged in as a volunteer/senior When creating an activity Then creating an activity posting is successful *Scenario 2: creating an activity fails*  Given I'm not logged in And I don't have the necessary permissions When creating an activity

Then creating an activity posting fails

**Title:** creating an activity posting 'searching an activity'

**Description:** a volunteer/senior will be able to create an activity posting in which she is searching for an activity or activity partners.

**Zone:** closed zone/open zone

**ID:** f20

# **Narrative:**

As a volunteer/senior

I want to create a posting in which I am searching for a specific activity or activity partners So that I can do that activity with someone else

# **Priority:** 40

# **Acceptance criteria:**

*Scenario 1: creating an activity successfully* 

Given I am logged in as a volunteer/senior

When creating a posting in which I am searching for a specific activity or activity partners

 Then creating an activity is successful *Scenario 2: creating an activity fails* 

 Given I am not logged in as a volunteer/senior When creating an activity posting Then creating fails

# **Priority of 45**

**Title:** automatically delete old help postings 'looking for help' **Description:** help postings have an expiration date telling whether it is still valid or invalid. Invalid postings are automatically removed from the database after they expire. **Zone:** closed zone/open zone **ID:** f15 **Narrative:**  As the system I want delete all expired postings So that old postings are removed from the DB/system **Priority:** 45 **Acceptance criteria:**  *Scenario 1: automatically delete postings successfully*  Given the system checks in a specific interval And it finds postings which are expired When automatically deleting postings Then all expired postings are removed *Scenario 2: no expired help postings exist*  Given the system checks in given intervals for expired postings And it doesn't find any expired help postings When automatically deleting help postings Then deleting fails

**Title:** automatically delete postings of offering help

**Description:** volunteers have the opportunity to give a date of expire to their postings when offering help. These postings will be automatically deleted on the given expiration.

**Zone:** closed zone/open zone

# **ID:** f16

#### **Narrative:**

As the system

I want to delete all expired postings of offering help

So that all old offers are removed from the DB/system

# **Priority:** 45

# **Acceptance criteria:**

*Scenario 1: automatically delete expired offers*  Given the system checks on a specific interval And finds expired postings When automatically deleting postings Then expired postings are removed

*Scenario 2: no expired offers of help found* 

 Given the system checks in a given interval And doesn't find any expired offers When automatically deleting offers Then deleting fails

**Title:** automatically deleting an activity posting

**Description:** activity postings have an expiration date and will be deleted by the system automatically after they are expired

**Zone:** closed zone/open zone

**ID:** f24

**Narrative:** 

As the system

I want delete all activities when they are expired

So that old activities are removed from the DB/system

#### **Priority:** 45

#### **Acceptance criteria:**

*Scenario 1: automatically deleting activities succeeds* 

Given the system checks in a given interval to find expired activities

And finds expired activities

When automatically deleting activities

Then deleting succeeds

*Scenario 2: no expired activities in the system* 

Given the system checks in a given interval

And doesn't find any expired activities

When automatically deleting activities

Then deleting fails

# **Priority of 50**

### **Title:** linking senior  $\leftrightarrow$  junior profiles

**Description:** volunteer/junior account can add one or more senior accounts to his profile and getting full access rights to these profiles in addition to its own. Often, older people do not have any access to the internet or they might have problems using a piece of software properly. To overcome these constraints volunteers or relatives can get access rights to a seniors profile by linking it to its own profile. A volunteer or a relative can then post in the name of the senior it is linked with. Getting access rights to a different account has to be confirmed by both the volunteer/junior account and the senior account. A linkage of user accounts can be initiated by a senior or a volunteer/junior account.

**Zone:** closed zone/open zone

#### **ID:** f25

#### **Narrative:**

As a volunteer/junior

I want link my account with a senior account

So that I can post in her name and she doesn't have to use the system by herself.

### **Priority:** 50

#### **Acceptance criteria:**

*Scenario 1: linking senior/junior profiles is successful – senior initiates* 

Given I have a senior account

And a relative is registered with a junior account

And senior initiates linking

And junior accepts linking

When linking senior/junior accounts

Then linking is successful

*Scenario 2: linking junior/senior profile – junior initiates* 

Given I have a junior account

And a relative has a senior account

And junior initiates the linking

And senior accepts linking

When linking junior/senior accounts

Then linking is successful

# **Empty template**

**Title: Description: Zone: ID:** f **Narrative:**  As a I want So that **Priority: Acceptance criteria:**  *Scenario 1:*  Given When Then